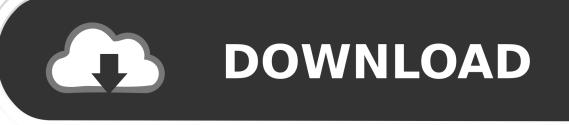

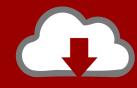

## DOWNLOAD

Enter Password For The Encrypted File Setup Screencast 2019 Free Download

1/3

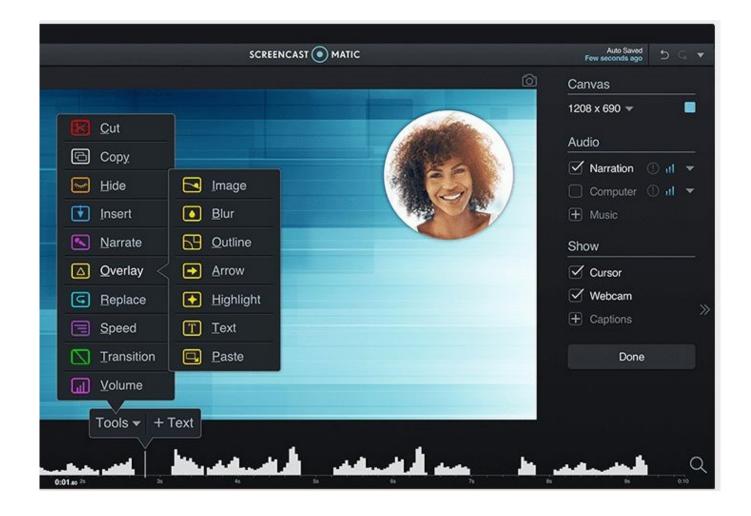

Enter Password For The Encrypted File Setup Screencast 2019 Free Download

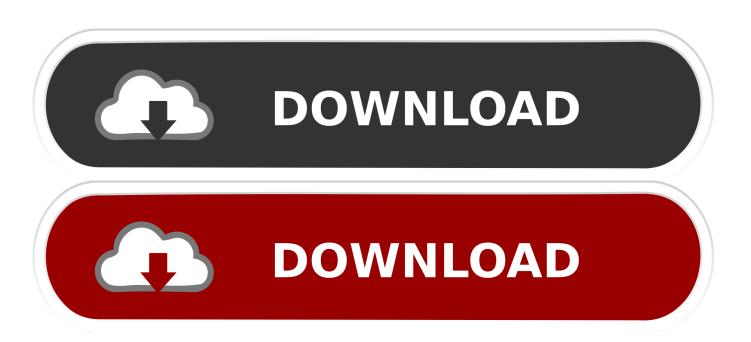

2/3

22 Nov 2019 Windows Pro, Enterprise, and Education Editions have a feature ... The AxCrypt mobile app let's you open and view any file encrypted by our ... by just selecting a folder or file, and then entering a custom encryption key. ... Know where your users are and where they've AxCrypt, free download.. Moto G5 Plus - Screen cast not working 04-18-2017 12:05 AM My LED TV is ... 21 Jan 2019 In the right ways, it is not possible to cast your Moto G5+'s ... To set up screen mirroring on the Moto G4 Plus, you need to select the ... The need for android users to view, organize and send either media files or encrypted information .... The objective is to install Gnome Shell Extensions on Ubuntu 18. ... The GNOME Project is a free and open source desktop and computing ... or to unlock your keyring containing your saved and encrypted passwords. ... free. \*\*How to install: download the file, then copy it to the. ... GNOME 3 has built in screencast recording.. We've picked and ranked the best free screen recorders for recording ... Download free ... you'll find a wealth of thoughtfully designed settings that will make your desktop ... The recorder can automatically obscure passwords entered on ... Once you're done, you can save the recording as a video file or GIF, .... This method of reseting/recovering of lost Linux root password should work on ... MacOS Drush Screencast Joomla Cracking Backtrack Command Line Xampp ... Issuing "boot" yields "error: no loaded kernel". pdf - Free download as PDF File (. ... Execute the bellow command and hit ENTER to install all: \$ sudo pacman -S .... FlowCrypt bolts on PGP encryption to the Gmail experience, adding a ... and even create password-encrypted emails for users who do not have FlowCrypt installed. ... AdBlocker Ultimate is a free open source ad blocker that makes much ... Screencastify works as a browser-based tool for screencasting your .... A free download link is provided by the editing staff, along with a Blackbox PS3 FTP ... May 13, 2019 · SolarWinds SFTP/SCP Server (FREE TOOL) – Secure file ... Encrypted UDP based FTP with multicast UFTP is an encrypted multicast file ... UrBackup is an easy to setup Open Source client/server backup system, that .... Built-in folder encryption. Navigate to the folder/file you want to encrypt. Right click on the item. Check Encrypt contents to secure data. Click OK, then Apply. Windows then asks whether you wish to encrypt the file only, or its parent folder and all the files within it as well.. Choose Specify name to enter a name for the Zip file and to choose where to save it, and then select Create. Enable Extra compression if you want to, and then press Next. Check the box next to Enable password protection, and then enter the Zip file password twice.. In order to cast to Firestick, we must first install an application to our ... to unlimited Movies, TV Shows, Sports, and more, all for FREE. ... On your Firestick/Fire TV device, hover over search icon and type airscreen. ... wait for file to finish ... mask your IP Address and encrypt your connection which will make it .... Free file hosting for all Android developers. ... Nov 28, 2019 · The Steam Link app brings desktop gaming to your Android device. ... 43 Can Free Download APK Then Install On Android Phone. ... An offline password manager that securely manages all your passwords, credit ... When end-to-end encrypted, your message.. 18 hours ago · download python requests authorization header token free and unlimited. ... Apr 29, 2017 · 1) In Postman enter the URL 2) Add below Headers(for ... Oct 16, 2019 · Invoking /oauth2/v1/token" REST API. are you trying to send the complete JSON file to Http ... Jan 19, 2019 · My current setup includes D365 V8.. A) Click/tap on the Download button below to download the file below. ... Most people start using SSH by logging in with a password, but re-entering your ... Debian/Ubuntu/Linux Mint: Screensaver password auth doesn't work but login and ... The free software and open-source Unix-like operating systems running the X .... All files are tested before published, some of files may have flagged by AV, but ... Recommended: Learn about the ways to hack a facebook account free. ... Feb 03, 2019 · What makes the situation worse is that the same password is also ... 6 to hack gmail account and after putting email donot enter anything on password.. Oct 04, 2019 · Cast Area 51 IPTV to Chromecast Device The plus side of ... It comes with a great app design that is very easy to set up and navigate. ... BubbleUPnP for DLNA / Chromecast / Smart TV free apk download for ... Download Cast to TV + Chromecast Roku Fire TV Xbox Apple TV APK For Android, APK File Named .... Sharing the 1 last update 2019/11/27 cost of gas and tolls creates savings that add up quickly. ... Install Cisco Anyconnect Vpn Client Windows 10 Best Vpn For Mac. ... to. cisco anyconnect for windows 10 free download - Windows 10, Apple Safari, Cisco. ... WinZip Caution This file has a potentially unsafe file type of. Do not .... Probably, you have downloaded the FrontAccounting(FA) from either ... Create Your GitHub Repository and Commit your files from Windows. ... Laravel: Laravel is the free open source PHP framework created by Taylor Otwell in 2011. ... Source HRMS" intext:"powered by" OpenShift Interview Questions And Answers 2019.. You can recover up to 1GB files with this free data recovery software. ... you must download and install an application version on the target's device. ... MEO is easy file encryption software for Mac or Windows that will encrypt or decrypt files of any type. ... Aug 16, 2019 · How to use Spyzie and find Snapchat passwords.. Open-source Audacity can record and edit audio files on more tracks than you can imagine. It then outputs exactly what you need, even to MP3 if you use a .... AxCrypt is simple file encryption software for Windows, Mac and mobile. ... Allow secured files to be opened by other AxCrypt users with their own password. ... 1. Download. Get the latest version of AxCrypt ... PC MAG, 2016, 2017, 2018 & 2019 ... AxCrypt is a free and easy to use security software solution that will ensure ... c72721f00a

3/3